### **Mai 2017**

**SATAR TARK** 

Vielen Dank, dass Sie sich für HBM als Lösungsanbieter für Ihre Mess-, Test- und Analyseaufgaben entschieden haben.

Dieses Dokument stellt Produktneuigkeiten der beiden Datenerfassungsserien QuantumX und SomatXR vor, wie z.B. Module und Zubehör, Geräte-Firmware, PC-Software, Dokumentation, Service und Schulungen.

Da diese Datei auch Bestandteil der DVD ist, die mit jedem Modul geliefert wird, prüfen Sie diese bitte gleich auf Aktualität: [http://www.hbm.com](http://www.hbm.com/index.php?id=4246&L=1)

Wir empfehlen die in diesem Dokument dargestellten freigegebenen Versionen für Firmware und Software übergreifend zu verwenden.

Ihre Meinung ist uns sehr wichtig. Bitte teilen Sie uns Vorschläge zur Verbesserung unserer Produkte oder Dienstleistungen mit. Vielen Dank vorab! <http://www.hbm.com/de/menu/support/>

### **Was ist neu oder überarbeitet?**

**RELEASEnotes** 

### **Neue Module**

- **MX460B-R SomatXR ultra-robustes Digitalmessmodul**
	- o 4 Kanäle, 100 kS/s pro Kanal
	- o Eingangstypen: Allgemein digitale Pulsmessung, Pulszähler, Drehmomentaufnehmer von HBM, Induktive Drehgeber (AC gekoppelt) oder digitale Inkremental-Encoder (unipolar, 2-spurig, mit / ohne Index) zur Drehzahlerfassung (U/min), Kurbelwellengebersignale mit Lückenerkennung (z.B. 50:2) zur Drehzahlmessung oder Positionserfassung, allgemein digitale Frequenzmessung, Pulsweitenmodulierte Signale - PWM (Pulsweite / Tastverhältnis, Pulsdauer).

#### **MX1616B QuantumX DMS-Brückenmessverstärker**

- o 16 Kanäle, 20 kS/s pro Kanal
- o Eingangstypen: Aufnehmer und DMS in Voll-, Halb- und Viertelbrückenkonfiguration mit 350 und 1000 Ohm Ergänzungswiderstand, Potentiometer, PT100 und normierte Spannung +/- 10 V.

### **Aktualisierte Modulfirmware**

- **Neue Funktionen**
	- o CAN: erreicht der aktuelle Signalwert die Sättigung der spezifizierten Bitbreite, haben Sie zwei Möglichkeiten: 1. Weitere Bits werden abgeschnitten (modulo). Diese Einstellung war Standard in der letzten Firmwareversion. 2. Der Wert des Signals halt weiterhin den Maximalwert (Sättigung).

### **SULLIVINES RELEASEnote**

- o CAN: Hinzunahme eines neuen Signaltyps "Boolean". Das erlaubt die komfortable Paketbildung digitaler IO-Signale in eine CAN-Nachricht.
- o Alle Module: Möglichkeit den Datenstrom zu analysieren. Die Firmware loggt mögliche Gründe warum der Datenstrom abbricht, z.B. durch Abkopplung einzelner Module.
- o MX879B: effizienter Datentransfer von digitalen IO-Signalen, die jetzt als Booleanwerte behandelt werden und nicht mehr jedes einzelne Bit als 32 Bit vorzeichenlose Festkommazahl. Ab sofort werden bis zu 64 digital IO Zustände in einem einzigen Datenpaket gesendet, was die Bandbreite erhöht und einen einfachen Datentransfer via CAN bus und MX471B ermöglicht. Die Ausgabe auf CAN kann variiert werden. Neben den digitalen IOs werden auch Alarme als Booleans behandelt.
- o MX460(B)/MX410(B)/MX411B-R: Neue Skaliermöglichkeit: lineare tabellen-basierte oder segmentiere polynomiale Skalierung. MX410(B): die direkte Analogausgangspannung pro Kanal wird auf Basis des ersten und letzten Stützpunkts skaliert. Bei polynomialer Skalierung ist der Analogausgang nicht parametrierbar.
- o CAN: Verwendung des "Kanalnamens" anstatt "Signalname" in EtherCAT. Der Signalname beschreibt das Signal. Der Kanalnamen kann zusätzlich verwendet werden. Im ursprünglichen Zustand konnten nicht mehrere CAN-Signale des gleichen Signalnamens auf EtherCAT gesendet werden.
- **Verbesserungen** 
	- o EtherCAT: Module weist inkonsistente Parametrierung zurück (Beispiel: 1Hz filter @ 20 kS/s Messrate).
	- o Zeitstempel: es konnte vorkommen, dass bei Änderung der Messrate der erste Messpunkt verloren ging.
- **Bekannte Auffälligkeiten** 
	- o EtherCAT: Parametrierung der Filtereinstellung: nach setzen von Filter "AUS" via CANopen-on-EtherCAT ist nicht möglich. Wenn eine angebundene PC-Software die Aktion durchführt (z.B. MX Assistent, catmanAP, ...) wird keine Fehlernachricht erzeugt.

### **PC-Software**

- **MX Assistent**
	- o Fix: Copy&Paste von Signalnamen im Editiermodus.
	- o Neu: CAN IDs können in hexadezimalem Format angezeigt werden (Standard: AUS). Aktivierung über "generelle Einstellungen".
	- o Neu: Modul- und Fehlerstatus beliebig vieler Module können durch einen Mausklick angezeigt werden.
	- o Neu: HBM Sensordatenbank mit neuen Sensoren.

## **RELEASEnote**

- o Fix: Ein CAN-Signal kann auf einen Analogausgang abgebildet werden und die Skalierung wird sofort korrekt abgebildet.
- o Fix: MX410(B)/MX430B: Analogausgang mit individueller Filtereinstellung.
- o Neu: Digitale IOs können individuell in CAN-Signale gepackt werden.
- **catmanAP 5.0.2**
	- o **Neues Paket "EasyMonitoring"**, speziell für QuantumX Datenrekorder CX22B-W:
		- parallele Datenaufzeichnung mit individuellen Triggern und Messraten. Beispiel Brücke:
			- Langsame Langzeitaufzeichnung aller Kanäle
			- Aufzeichnung einer selektierten Kanalauswahl mit hoher Messrate nach Triggerereignis, z.B. linke Fahrspur bei hoher Last

RENDING THE

- Automatischer Datentransfer nach Speicherung via (S)FTP auf einen Server (Cloud)
- Senden von Nachrichten (Push Notification) auf Smartphones bei bestimmten Ereignissen oder Alarmen. Die entsprechende App kann über die bekannten Onlineportale geladen werden.
- Integration von NMEA basierten Wetterstationen und Messung von Windgeschwindigkeit, Atmosphärendruck, Temperatur, Luftfeuchte, Niederschlag und z.B. Hagel. Beispiel: Vaisala WXT520.
- o **Neue Funktionen für den Fahrversuch / Mobile Messdatenerfassung / Lastdatenermittlung (RLDA)**
	- **EXECT:** Zeitsynchrone Aufzeichnung, Anzeige und Analyse von CAN-Rohdatenströmen mit beliebig vielen Eingängen mit MX471B, parallel zu analogen Messsignalen. Die Rohdatenströme können auch online teilweise dekodiert werden (z.B. mittels DBC).
	- Erweiterte Unterstützung von CCP/XCP: beliebige Aktivierung des Service im Betrieb, z.B. über ein CAN-Signal als Trigger.
- o **Neue Funktionen für Tests im Labor und im Prüfstand**
	- Der Datenrekorder CX22B-W kann optional auch als Gateway eingesetzt werden, Alle Modulsignale können dadurch auf Gigabit geroutet werden und auf einem separaten PC gespeichert werden. Vom PC sind alle MX-Module "hinter" der CX22B vollwertig nutzbar.
	- Peak-Valley-Analyse eines Signals.
	- Komplette grafische Visualisierung kann beliebig verkleinert und vergrößert werden (Zoom In / Out aller Objekte), z.B. um die Anzeige schnell auf unterschiedlichen Anzeigen anzupassen (Bildschirm, Tablett, Projektor).

# **RELEASEnote**

- MX878B/MX879B: Analoge Spannungsausgänge und digital Ein- und Ausgänge können über Bedienobjekte einfach aktiviert werden (Schieberegler, Knopf, Schalter, …) und damit steuern.
- MX878B/MX879B: Parametrierung und vollwertiger Einsatz des Echtzeit PID-Reglers.

**SULTAINERS** 

- Online-Berechnung: Tabellen- oder polynomiale Linearisierung von Signaleingängen anstatt der Linearisierung in Echtzeit in den Modulkanälen.
- Winkelsynchrone Anzeige und Analyse aller Signale beim Test von Verbrennungskraftmaschinen.
- o **Neue Analysemöglichkeit von SIE-Dateien (SomatXR und eDAQ)**
	- Analyse von Videoaufzeichnungen inclusive synchroner Playback-Funktion von Video parallel zu anderen digitalen oder analogen Signalwerten.
	- Anzeige von CAN-Rohsignalen oder Dekodierung mittels DBC.
	- Startzeit der Tests und der Testbeschreibung.
	- Rohsignale von GPS-Signalen (NMEA) einschließlich Zeitstempel können in eine separate Textdatei gespeichert werden.

### **Dokumentation**

- **Neu**
	- o SCM-TCx Übersichtsdokument: Adapter Thermo-Mini auf SubHD15 für MX840B
	- o MX1616B DMS-Brückenmessverstärker (350 und 1000 Ohm Ergänzungswiderstand)
	- o MX460B-R Digitalmessmodul
	- o CASEMOUNT2-3 Montagewinkel für 2 bzw. 3 Module
	- o CASEMOUNT-UMB Universelle Montagehalterung für Zubehör
	- o CON-S3005 Ethernetkupplung (M12, x-kodiert)
- **Aktualisierte Datenblätter**
	- o CX22B-W: Datenrekorder, jetzt mit catman v5
	- o MX1615B: DMS-Brückenmessverstärker, unterstützt jetzt auch die DMS-¼-Brücke in 3-Leiterkonfiguration und Trägerfrequenz
	- o MX471B: CAN-Modul, unterstützt jetzt CAN-Rohdatenstrom
	- o MX460B: Digitale Rotationsanalyse, unterstützt jetzt unterschiedliche Kurbelwellenräder, z.B. 50:1 zur TDC-/Winkel oder Drehzahlmessung
	- o MX238B: Hochpräziser Vollbrückenmessverstärker, kleine Veränderungen
	- o MX430B: Präziser dynamischer Vollbrückenmessverstärker, kleine Veränderungen
	- o CX23-R: Datenrekorder, nur noch mit 64-GB-Speicher, neue Funktionen
	- o Alle SomatXR MX-Module: Messmodule, kleine Veränderungen
	- o SomatXR-Zubehör: neues Zubehör und Kabel in neuen Längen
	- o UPX001/2: Unterbrechungsfreie Stromversorgung, jetzt auch in QuantumX-Version

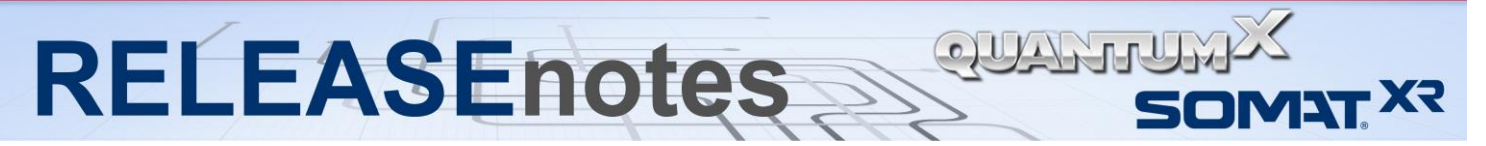

#### **Aktualisierte Bedienungsanleitungen**

- o QuantumX Bedienungsanleitung: kleine Änderung
- o QuantumX Datenrekorder Bedienungsanleitung: kleine Änderung wie Gateway
- o CAN-Bus Bedienungsanleitung: CAN Rohsignalerfassung
- o SomatXR MX-Bedienungsanleitung: kleine Änderungen

### **Versionstabelle**

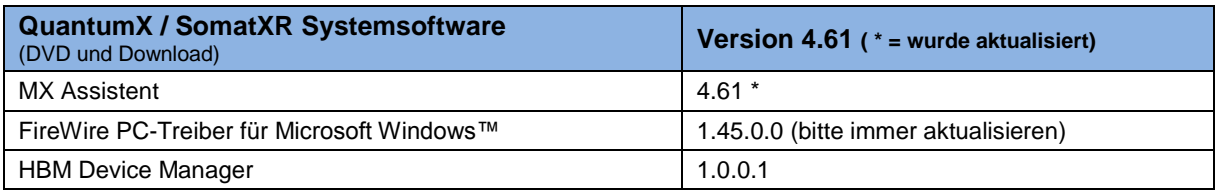

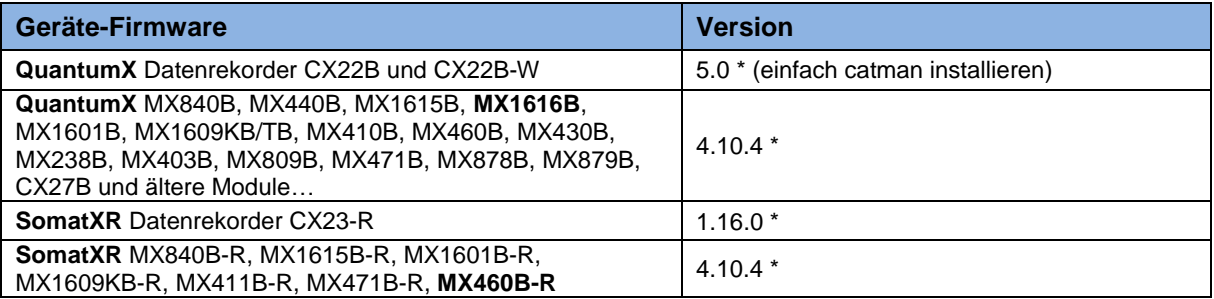

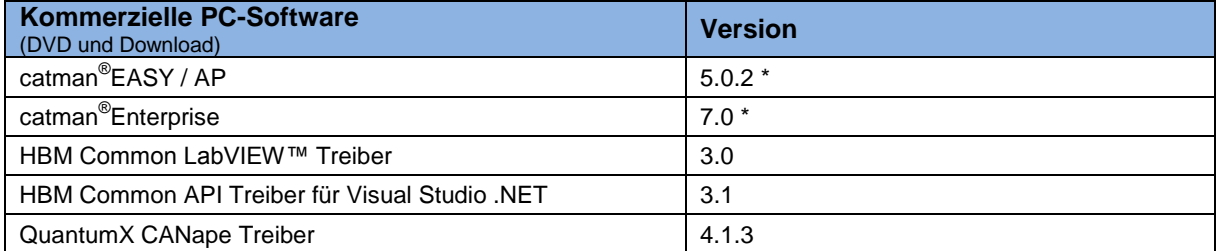

### **Minimale Anforderungen an den PC bei Installation der Systemsoftware**

- Software:
	- o Windows<sup>®</sup>XP, Vista<sup>™</sup>, 7, 8.x oder 10
	- o Microsoft Internet Explorer Version 8.0 oder aktueller
	- o Microsoft .NET Framework 4.0
		- *muss u.U. unter Windows 8 per Windows-Update nachinstalliert werden*
- Hardware:
	- o 32 oder 64 Bit Architektur
	- o Intel Pentium 1 GHz oder ebenbürtig
	- o Arbeitsspeicher (RAM):
		- $\overline{\phantom{a}}$  512 MByte bei Windows<sup>®</sup> XP
			- 1024 MByte bei Windows Vista™, 7, 8.x oder 10
	- o Graphikkarte und Monitor mit einer Auflösung von 1024 x 768 Pixel
	- o bis 100 MByte freier Festplattenspeicher (mehr bei fehlendem .NET Framework)
	- o Ethernet-Schnittstelle (10/100/1000 MBit)
	- o Optionaler 1394b FireWire-Adapter (expressCard/34, PC-CARD, PCIexpress) oder Thunderbolt-Adapter

*Copyright © 2017 HBM Test & Measurement All rights reserved*